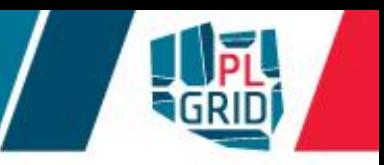

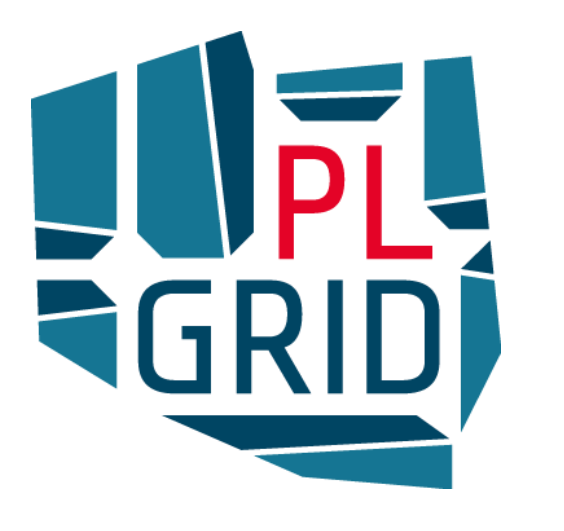

## **IT Solutions and Hardware Resources extending the National Grid Infrastructure for Polish Science**

**J. Kitowski, K. Wiatr, Ł. Dutka, T. Szepieniec, R. Pająk, M. Sterzel**

**ACK Cyfronet AGH**

**KU KDM 2016 17.03.2016**

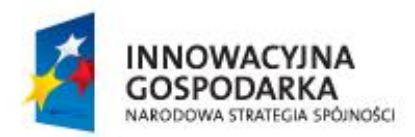

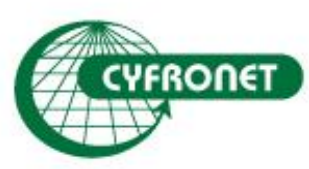

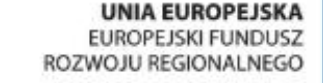

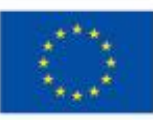

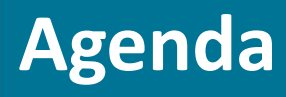

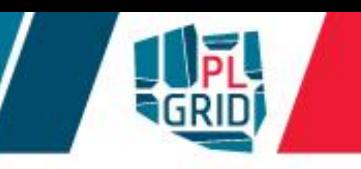

- **PLGrid Program**
- **Achievements**
- **Selected services**
- **Summary**

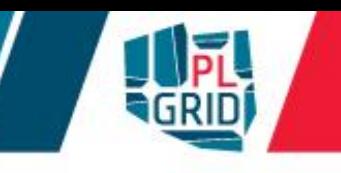

- Increasing importance of Computational Science and Big Data Analysis
- e-Science and e-Infrastructure interaction

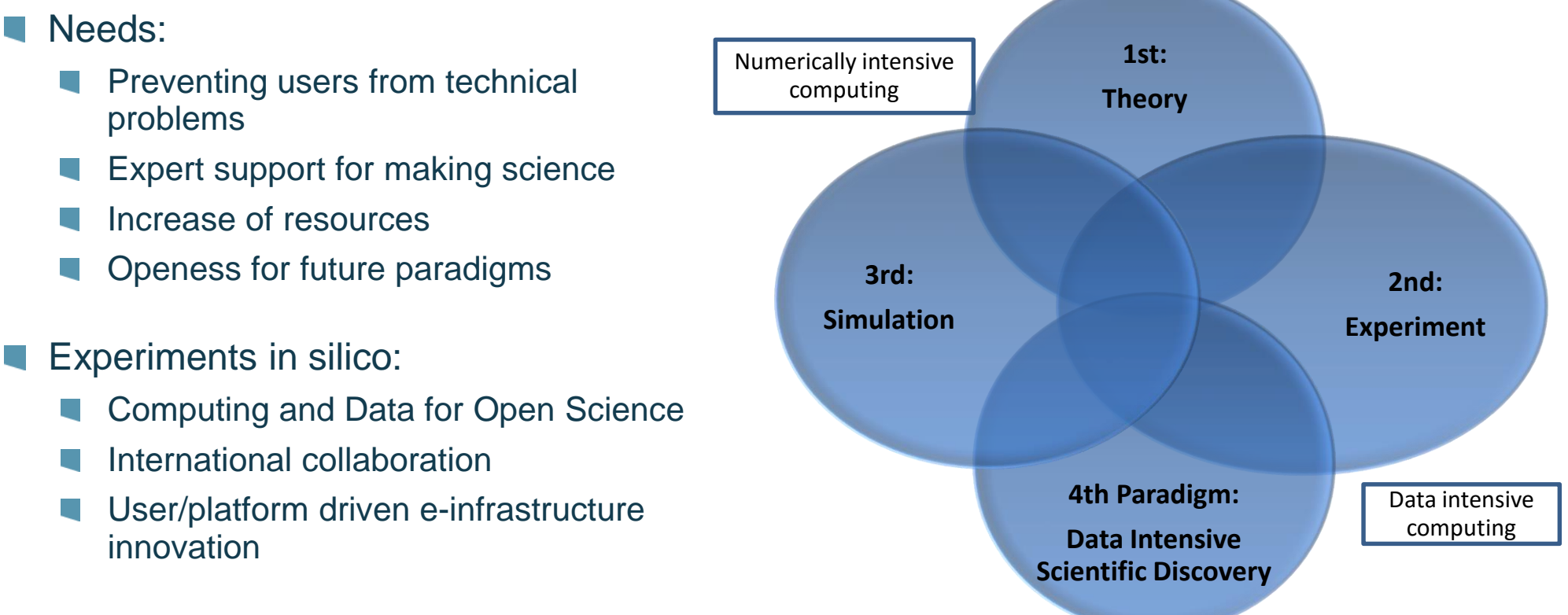

- Computational Science problems:
	- Algorithms, environments and deployment
	- Future and emerging technologies

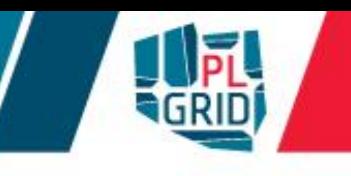

Increasing importance of Computational Science and Big Data Analysis e-Science and e-Infrastructure interaction

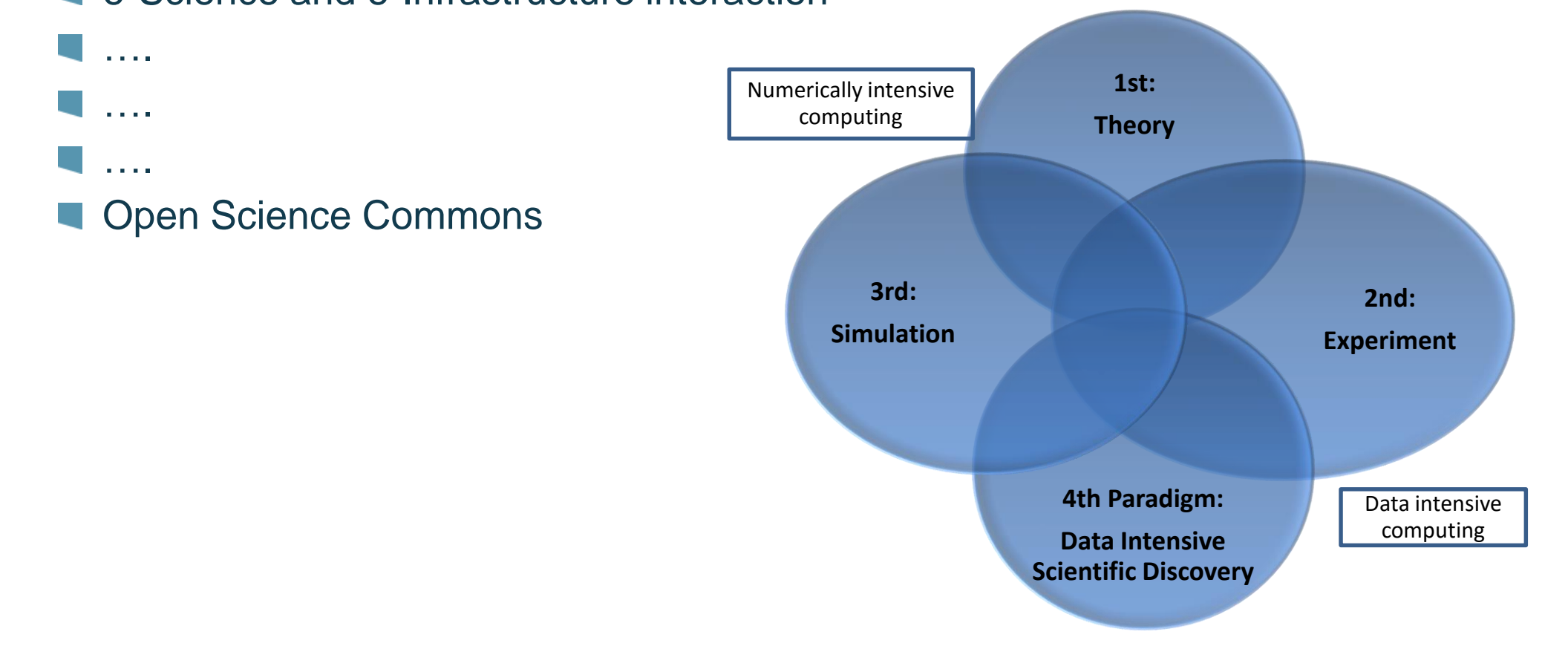

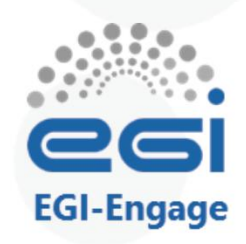

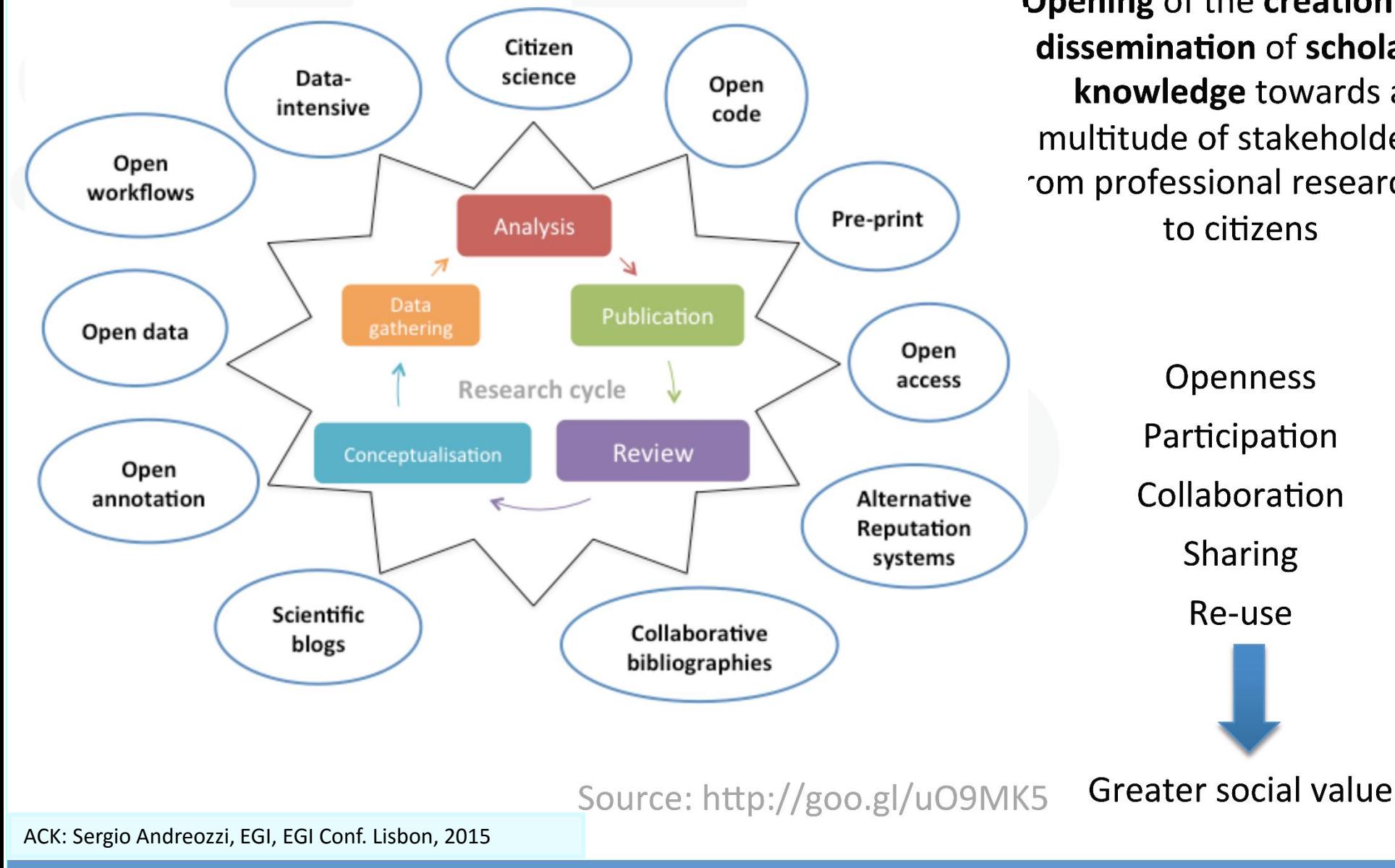

# **Open Science**

Opening of the creation and dissemination of scholarly knowledge towards a multitude of stakeholders, om professional researchers

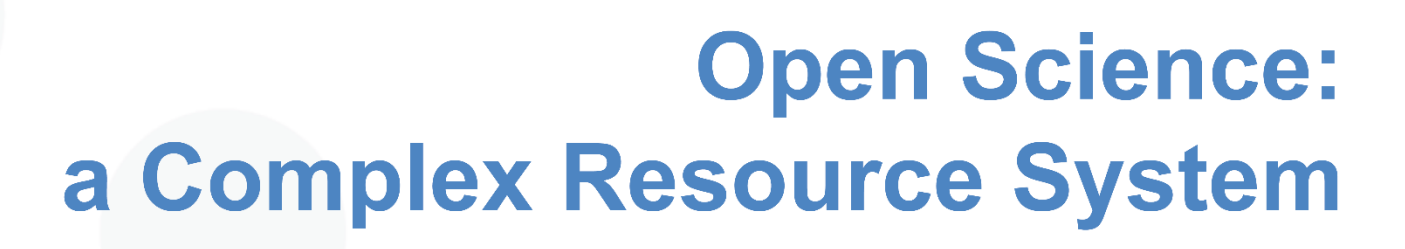

• Shared resources

**EGI-Engage** 

- Integrated, easy and fair access
- **Engaged communities** 
	- Participating in the process
	- Culture of sharing
	- Collaborating in the management and stewardship
- Governance
	- Rules to access
	- Rules to resolve conflicts
	- Rules to balance quality vs. openness
- Financial support
	- For long-term availability

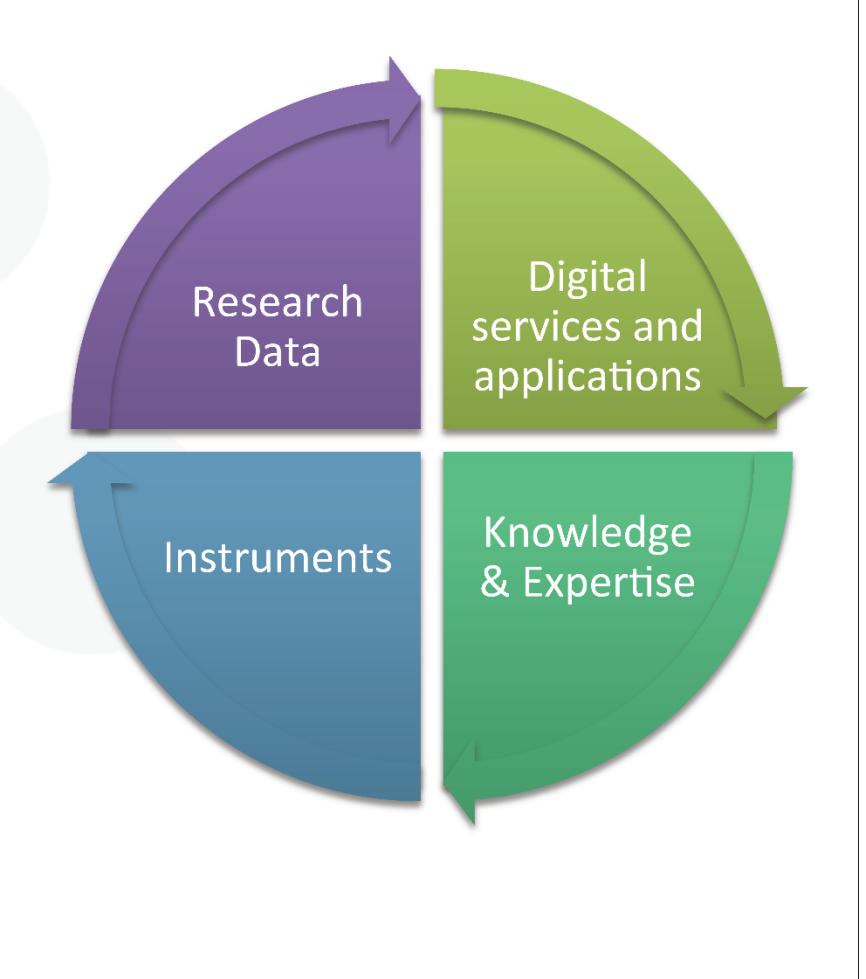

ACK: Sergio Andreozzi, EGI, EGI Conf. Lisbon, 2015

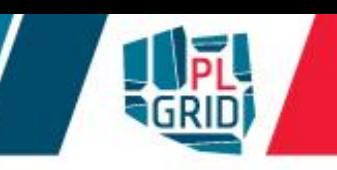

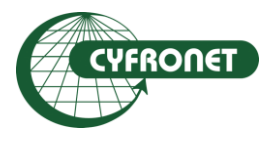

**Akademickie Centrum Komputerowe CYFRONET AGH w Krakowie (koordynator)**

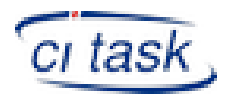

**Centrum Informatyczne Trójmiejskiej Akademickiej Sieci Komputerowej**

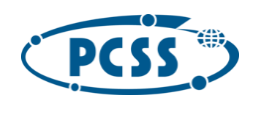

**Poznańskie Centrum Superkomputerowo Sieciowe w Poznaniu**

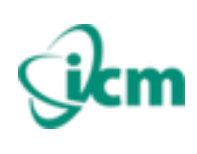

**Interdyscyplinarne Centrum Modelowania Matematycznego i Komputerowego w Warszawie**

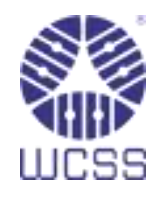

**Wrocławskie Centrum Sieciowo - Superkomputerowe we Wrocławiu**

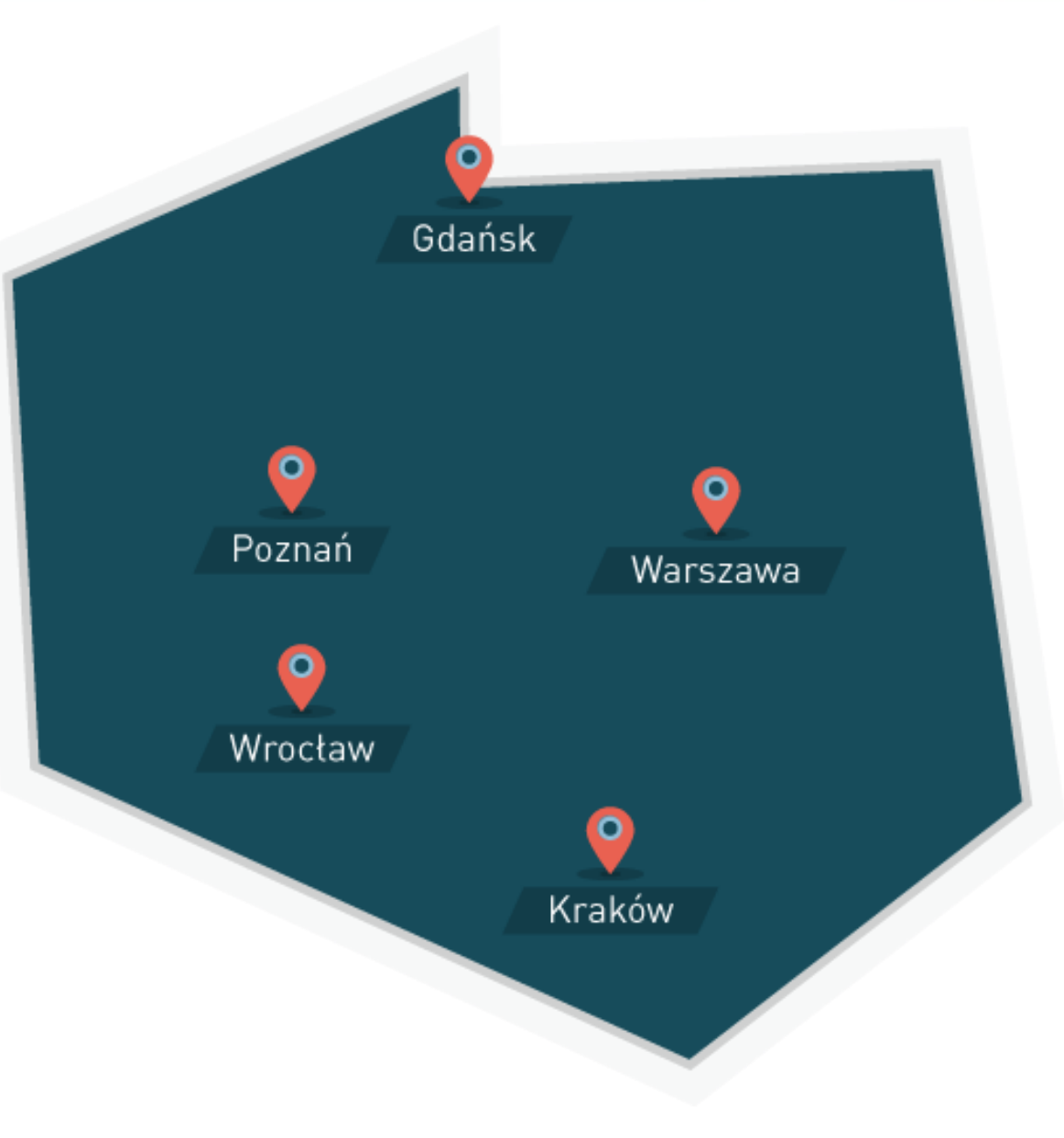

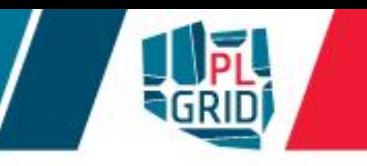

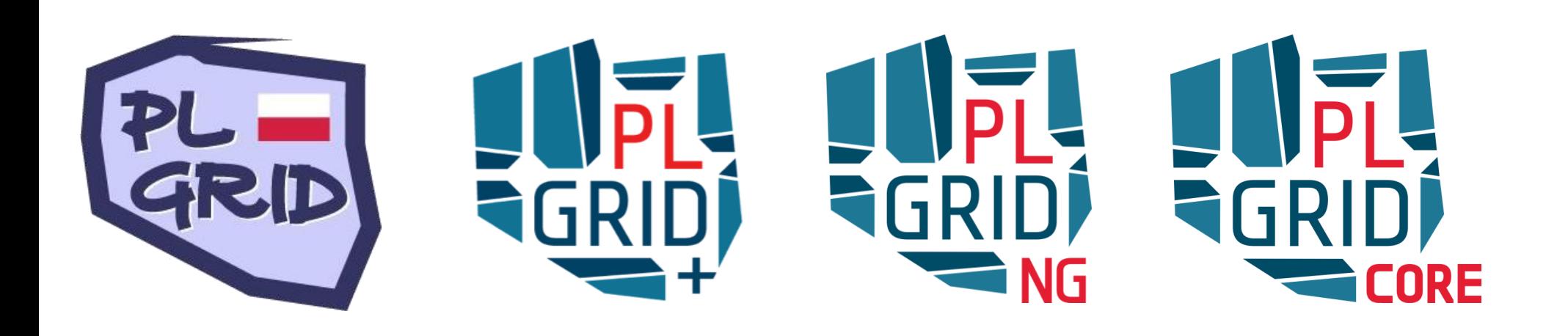

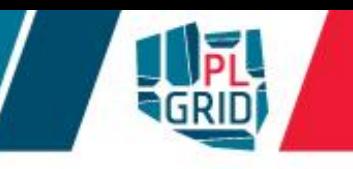

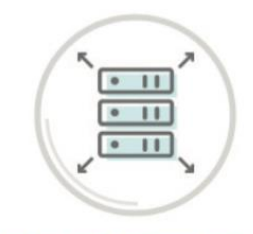

#### **ZASOBY OBLICZENIOWE**

Rozproszone zasoby pieciu najważniejszych ośrodków superkomputerowych skoncentrowane w Infrastrukturze PLGrid składają się na najpotężniejszą infrastrukturę obliczeniową w Polsce.

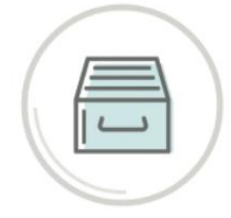

#### **PROFESJONALNE OPROGRAMOWANIE**

Narzędzia i programy, które pozwolą na efektywne wykorzystanie zasobów Infrastruktury PLGrid oraz usprawnią prace badawcze wszystkich dziedzinach naukowych.

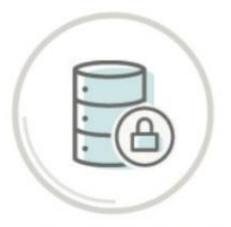

#### **PRZECHOWYWANIE DANYCH**

Prowadzenie badań czesto wymaga analizy ogromnych ilości danych, które można bezpiecznie przechować i udostępniać PLGrid na przestrzeni pamięciowej ponad 60 PB.

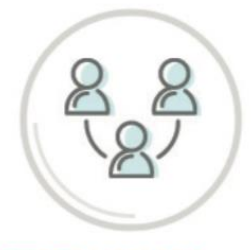

#### **NARZĘDZIA PRACY ZESPOŁOWEJ**

Implementacja biznesowych rozwiązań w nauce umożliwia realizację złożonych długotrwałych projektów oraz ułatwia i. koordynację prac zespołów badawczych.

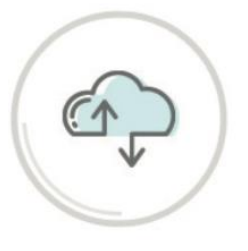

#### **CHMURA OBLICZENIOWA**

Innowacyjna odpowiedź na dynamiczny rozwój badań naukowych i zmianę specyfiki prac prowadzonych z użyciem zasobów obliczeniowych. Umożliwia optymalne dostosowanie środowiska obliczeniowego do prowadzonych badań.

## **PLGrid - Supercomputers**

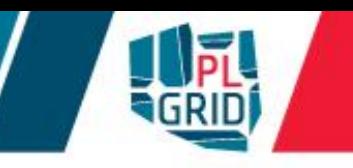

#### **Prometheus** (ACK Cyfronet AGH)

- 39 miejsce na TOP500
- 2.4 PFLOPS, 53 568 rdzeni obliczeniowych, 279 TB pamieci RAM. 10 PB przestrzeni dyskowych

#### **Bem** (WCSS)

- 128 mieisce na TOP500
- 0,86 PFLOPS, 22 656 rdzeni obliczeniowych, 76,5 TB pamięci RAM, 1,1 PB przestrzeni dyskowych

### **Zeus** (ACK Cyfronet AGH)

- 387 miejsce na TOP500
- 0.37 PFLOPS, 25 468 rdzeni  $\bullet$ obliczeniowych, 52 TB pamięci RAM, 800 TB przestrzeni dyskowych

#### **Topola** (ICM UW)

0,24 PFLOPS, 6244 rdzeni obliczeniowych, 18 TB pamięci RAM, 430 TB przestrzeni dyskowych

### Eagle (PCSS)

- 80 miejsce na TOP500
- 1.37 PFLOPS. 32 984 rdzeni obliczeniowych, 120 TB pamięci RAM, 47 PB przestrzeni dyskowych

### **Tryton (CI TASK)**

- 163 miejsce na TOP500
- 0,64 PFLOPS, 38 568 rdzeni obliczeniowych, 218 TB pamięci RAM, 256 TB przestrzeni dyskowych

### Inula (PCSS)

0,30 PFLOPS, 6 944 rdzeni obliczeniowych, 19 TB pamięci RAM, 43 TB przestrzeni dyskowych

#### Hydra (ICM UW)

0.10 PFLOPS, 5 056 rdzeni obliczeniowych, 22 TB pamięci RAM, 430 TB przestrzeni dyskowych

## **PLGrid's Computing Power**

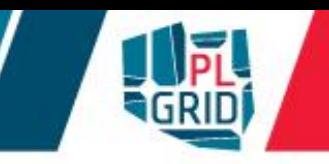

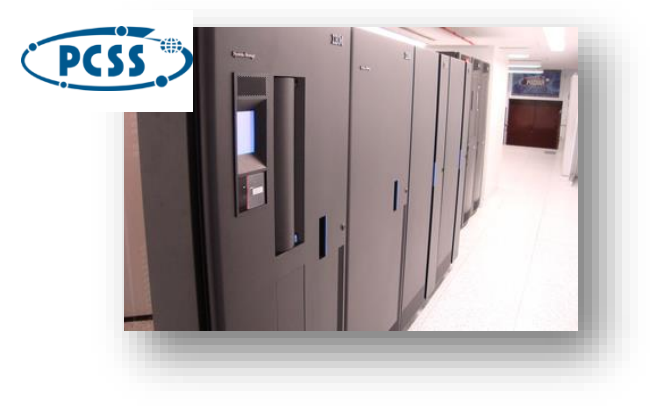

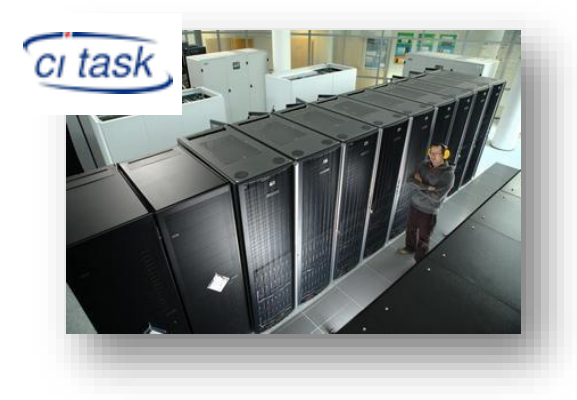

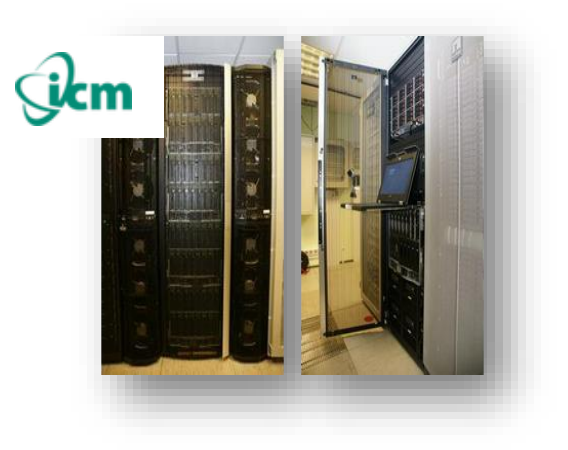

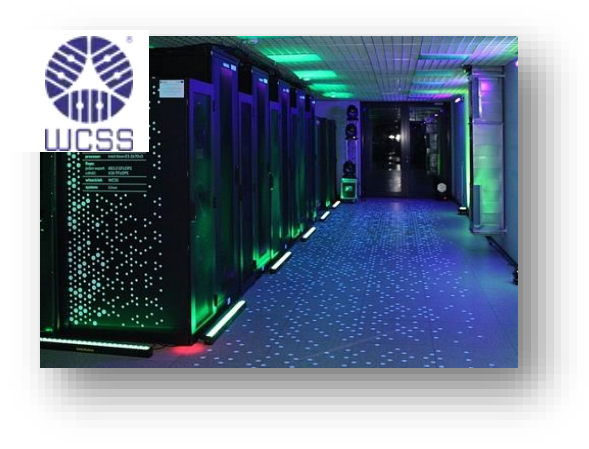

- **5+ PFLOPS**  $\Box$
- **90 000+ rdzeni**  $\Box$
- **700+ TB RAM**  $\overline{\phantom{a}}$
- **40+ PB dysków**

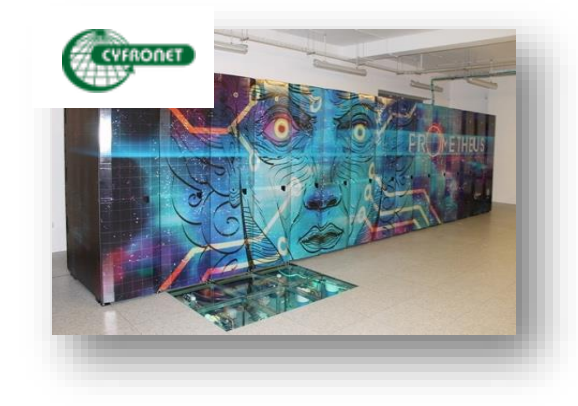

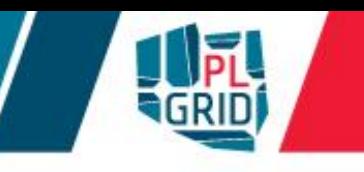

## **Lista systemów z Polski**

- Prometheus (ACK Cyfronet AGH) 1,65 PFLOPS (PLGrid)
- Tryton (TASK) 0,63 PFLOPS (część dostępna w PLGrid)
- Bem (WCSS) 0,63 PFLOPS (część dostępna w PLGrid)
- Centrum Informatyczne Świerk 0,49 PFLOPS
- Zeus (ACK Cyfronet AGH) 0,37 PFLOPS (PLGRrid)
- $\blacksquare$  **380** Orion (ICM) 0,20 PFLOPS
- Nostromo (ICM) 0,19 PFLOPS

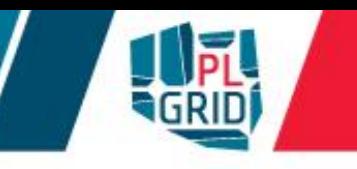

## **Lista systemów z Polski**

- Prometheus (ACK Cyfronet AGH) 2,35 PFLOPS (PLGrid)
- Orzeł/Eagle (PCSS) 1,37 PFLOPS (PLGrid)
- Bem (WCSS) 0,86 PFLOPS (część dostępna w PLGrid)
- Tryton (TASK) 0,63 PFLOPS (część dostępna w PLGrid)
- Centrum Informatyczne Świerk 0,49 PFLOPS
- Zeus (ACK Cyfronet AGH) 0,37 PFLOPS (PLGRrid)
- HP Apollo 8000
- 2,35 PFLOPS (**39** na Top500 XI 2015)
- 2232 węzłów, 2x Intel Haswell E5-2680v3 2,5 GHz, 12 rdzeni
	- w tym 72 węzły z 2 x Tesla K40 XL
- 53 568 rdzeni, 13824 na wyspie
- 279 TB DDR4 RAM (128 GB na węzeł)
- PUE ∼1.05, 816 kW mocy całkowitej
- 20 szaf typu rack
- CentOS 7
- system gotowy do rozbudowy w trakcie produkcyjnego działania

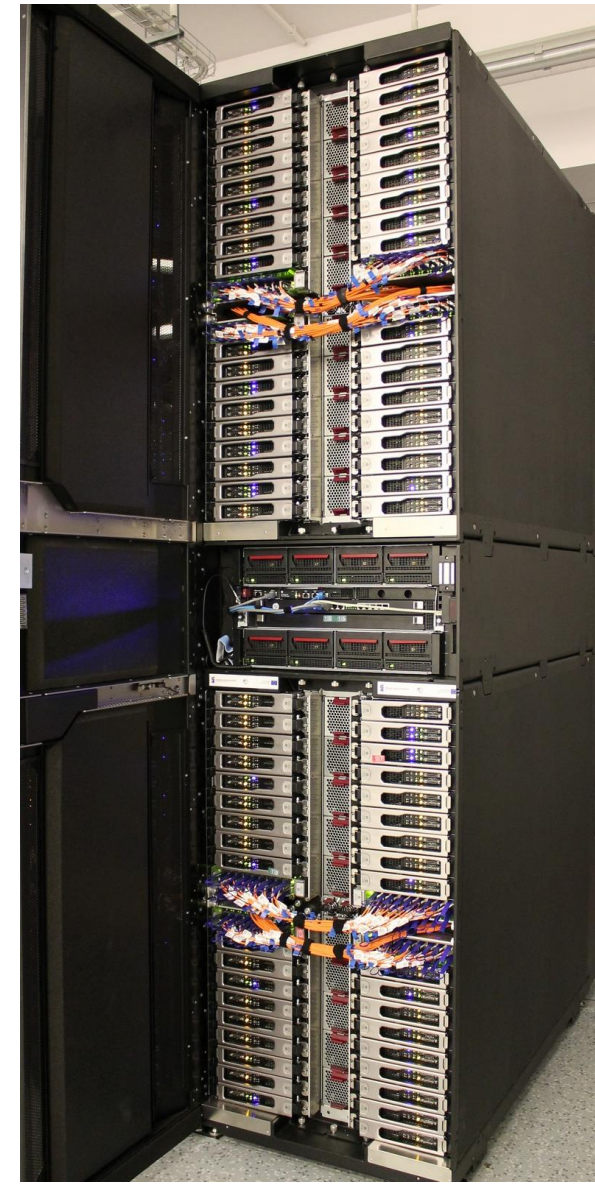

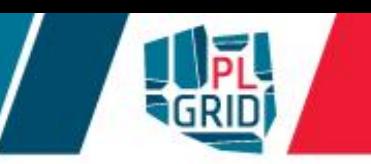

## **Oprogramowanie**

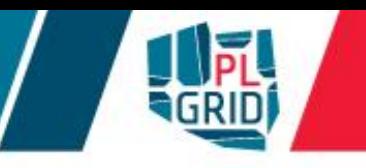

- **Chemia i Biologia**: ADF, AMBER, CFOUR, Dalton, GAMESS, Gaussian, Molcas, Molpro, MOPAC, NWChem, Open Babel, TURBOMOLE, AutoDock/AutoGrid, BLAST, Clustal, Siesta, Quantum Espresso, VASP (na licencjach własnych użytkownków), CPMD, Gromacs, NAMD
- **FEM:** Abaqus, Ansys/FLUENT, Nastran, OpenFOAM
- **Nanotechnologia**: ABINIT, Quantum Espresso,  $\overline{\phantom{a}}$ NAMD
- **Interdyscyplinarne**: Mathematica, MATLAB, Simulink
- **Kompilatory i narzędzia**: Intel, PGI, GNU compilers,  $\Box$ MKL, CUDA, MPI, OpenMP, Alinea, Python, R, Ruby

**Bazy danych**

**Możliwość instalacji dowolnego oprogramowania**

## **https://aplikacje.plgrid.pl/**

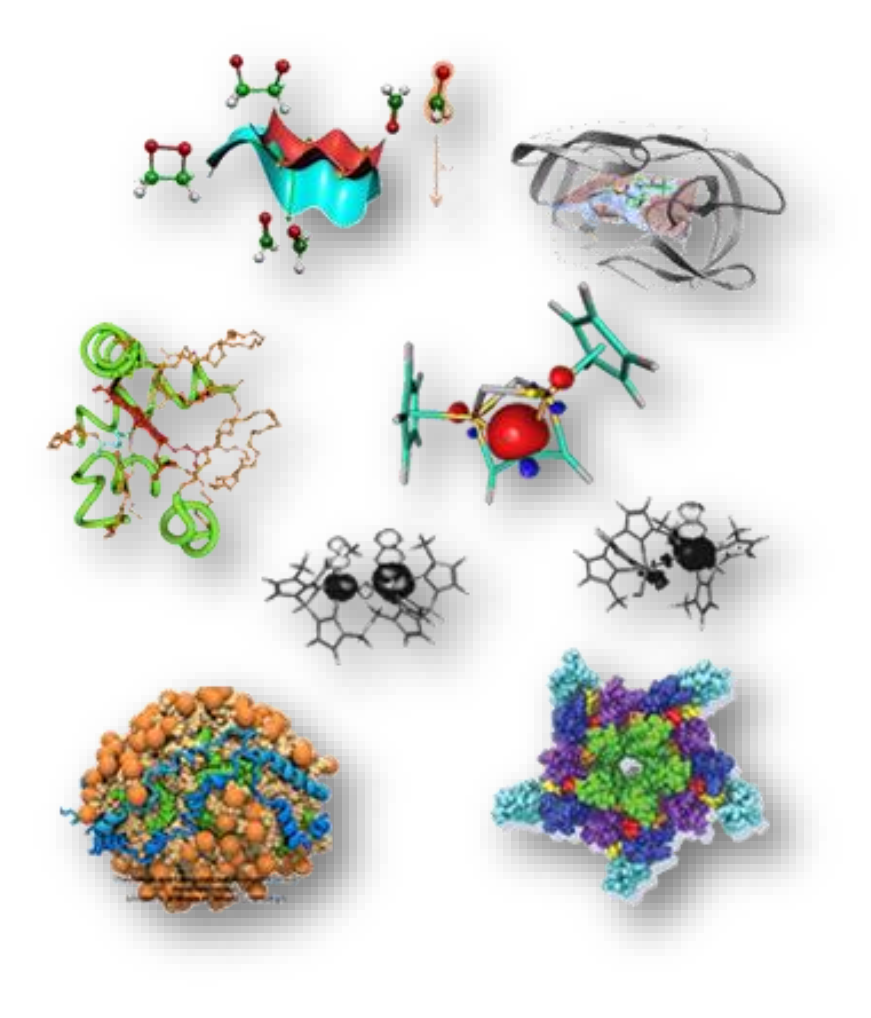

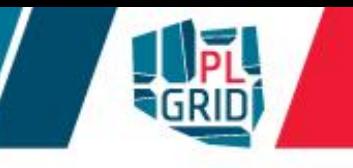

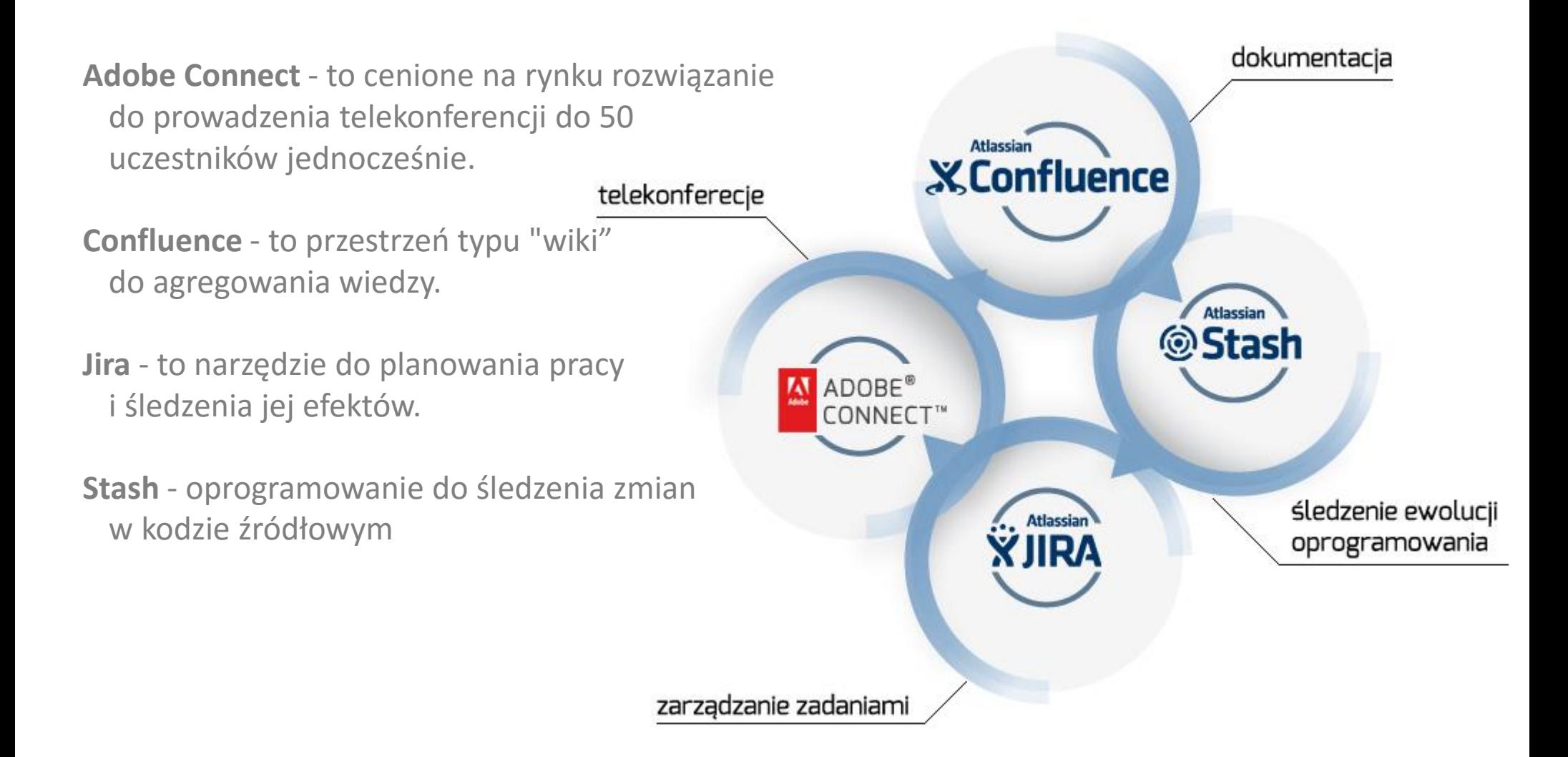

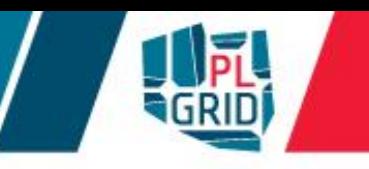

## **https://data.plgrid.pl/**

**Dostęp do danych przez przeglądarkę internetową** 

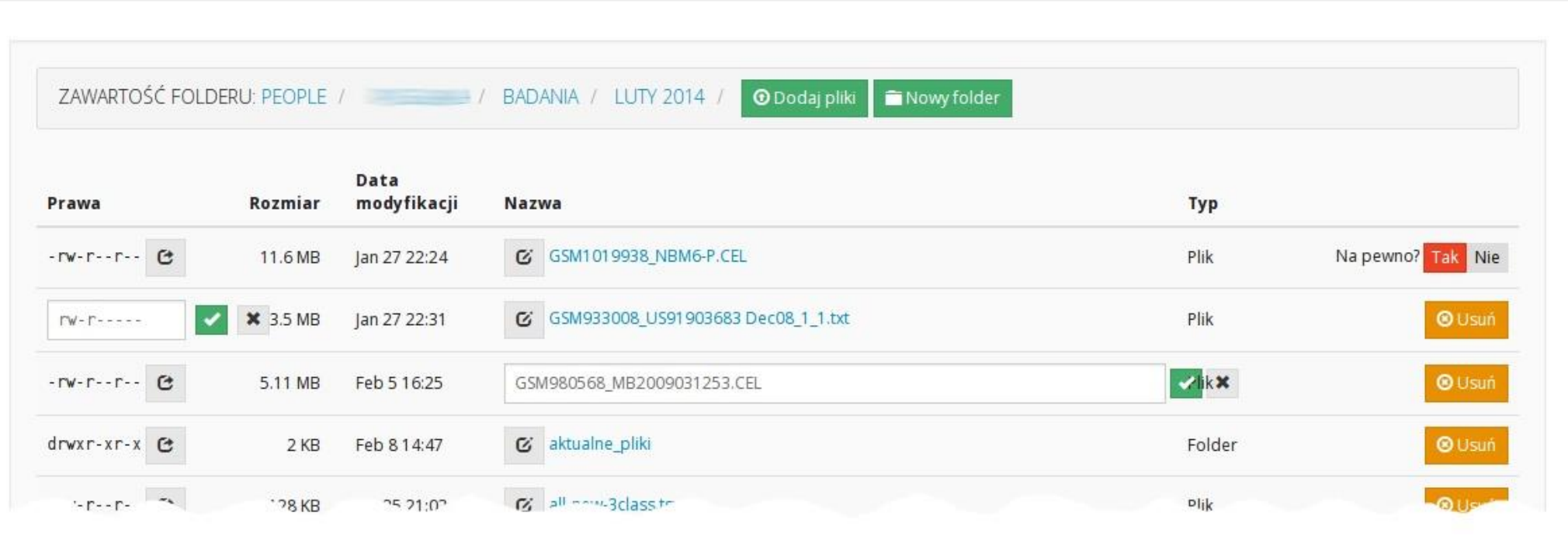

**https://submit.plgrid.pl/**

- Rimrock Robust Remote Process and Job Controller
- Ułatwia pracę z zadaniami obliczeniowymi na zdalnych zasobach  $\mathcal{L}_{\mathcal{A}}$
- Umożliwia pracę z zadaniami wsadowymi oraz uruchomienie interaktywnej  $\mathcal{C}$ aplikacji

dostarcza prostego interfejsu RESTowego do wysyłania i odbioru danych oraz kontroli zadań

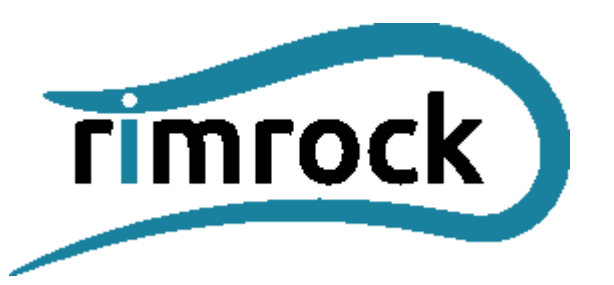

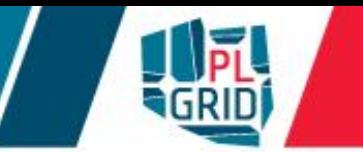

## **QCG-Icon**

## **http://www.qoscosgrid.org/trac/qcg-icon**

- Lekka aplikacja graficzna do zarządzania zadaniami gridowymi  $\mathcal{L}_{\mathcal{A}}$
- Szerokie portfolio wspieranych aplikacji z chemii obliczeniowej
	- **Gaussian**
	- **GAMESS**
	- Molpro
	- Dalton
	- Turbomole
	- ADF
	- CRYSTAL09
- integracja z GaussView  $\overline{\mathcal{L}}$

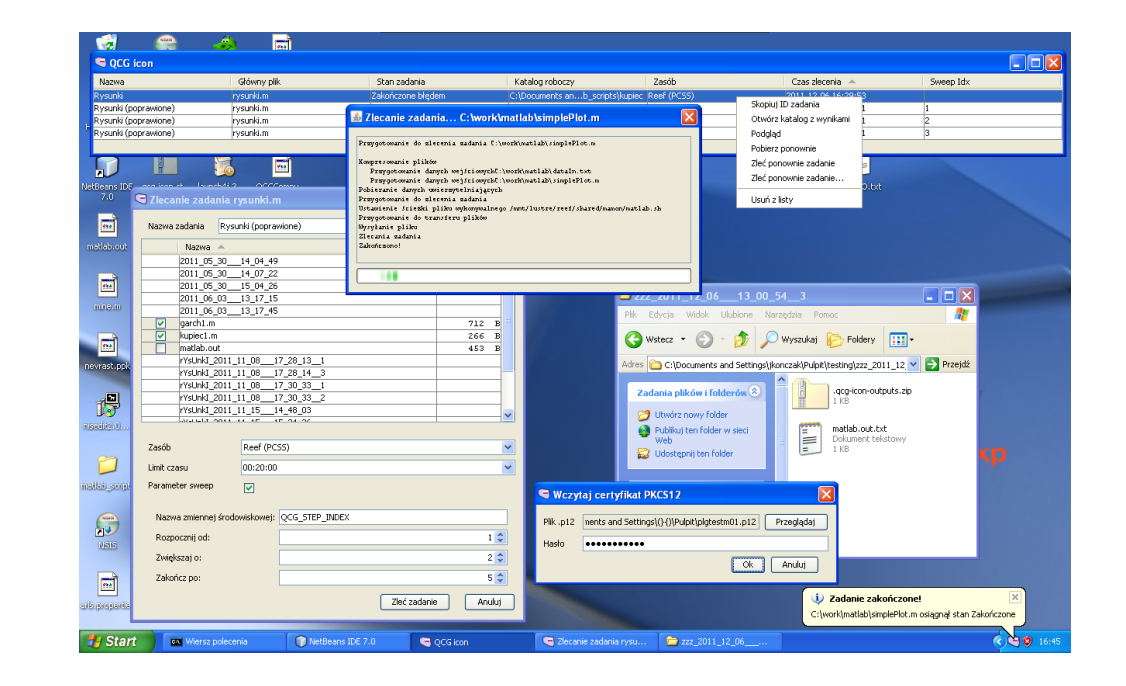

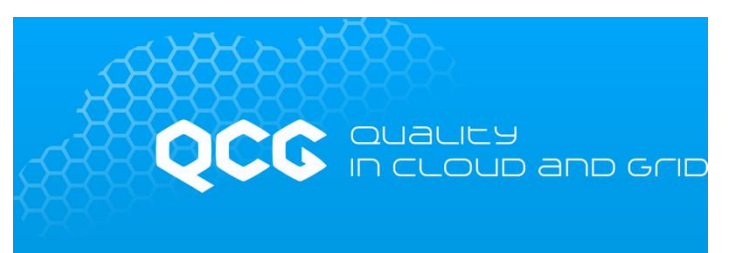

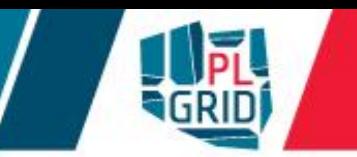

## **InSilicoLab**

20

## **http://insilicolab.grid.cyfronet.pl/**

- Środowisko pracy z systemem zintegrowanych narzędzi, które:  $\overline{\phantom{a}}$ 
	- wspomagają zarządzanie złożonymi obliczeniami
	- automatyzują powtarzalne cykle obliczeń

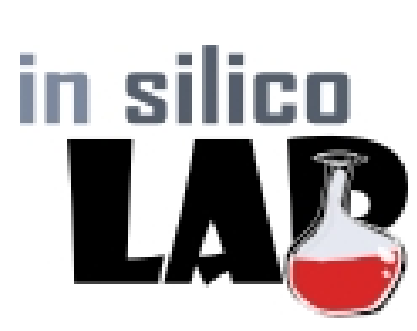

- umożliwiają w wygodny sposób zarządzanie procesem obliczeń
- ułatwiają zarządzanie rozproszonymi danymi eksperymentu
- umożliwiają wspólną analizę rezultatów wielu równoległych obliczeń
- ułatwiają współpracę pomiędzy badaczami pracującymi nad wspólnymi projektami
- nie rozpraszają użytkowników wykorzystywaną technologią bez forsowania zmiany sposobu myślenia naukowców

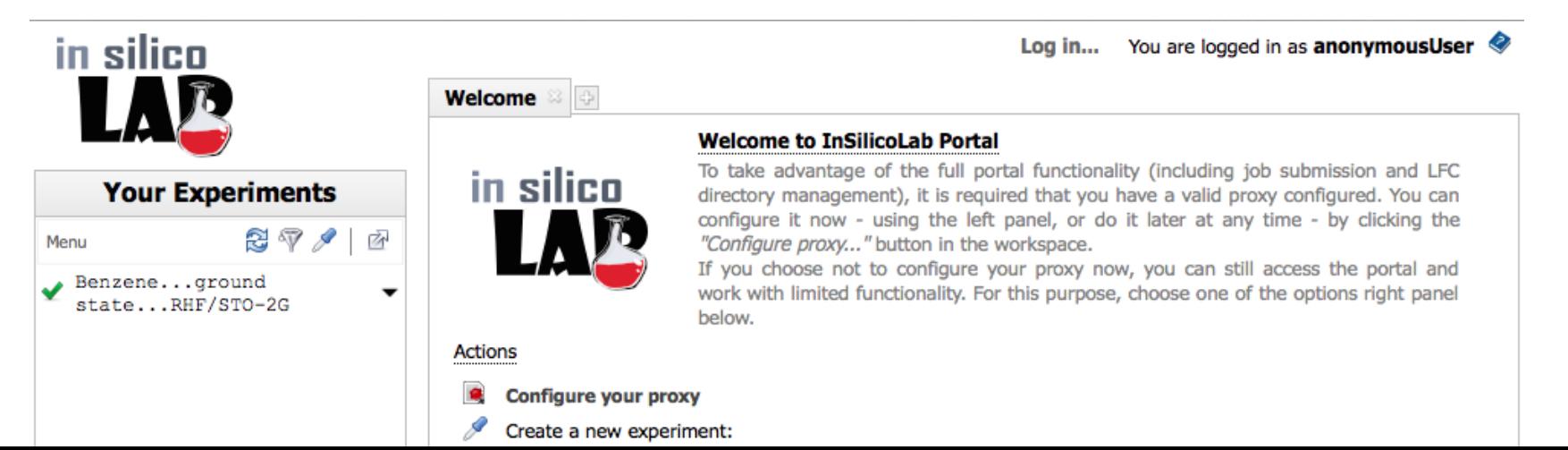

## **InSilicoLab - dostępne domeny badawcze**

**http://insilicolab.grid.cyfronet.pl/**

- **Chemia kwantowa oraz biochemia**
	- obliczenia pakietami Gaussian, GAMESS, Turbomole

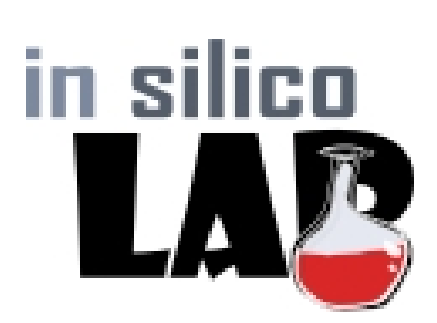

- Trajectory Sculptor półautomatyczne przycinanie dużych układów molekularnych (np. wyników symulacji MD)
- możliwość łączenia obu typów eksperymentów
- **Astrofizyka**  $\mathbb{R}^2$ 
	- obliczenia hydrodynamiczne metodami objętości skończonej
	- obliczenia dla konsorcjum Cherenkov Telescope Array (CTA)
- **Geofizyka**  $\mathcal{C}$ 
	- badania sejsmiczności indukowanej (IS-EPOS)

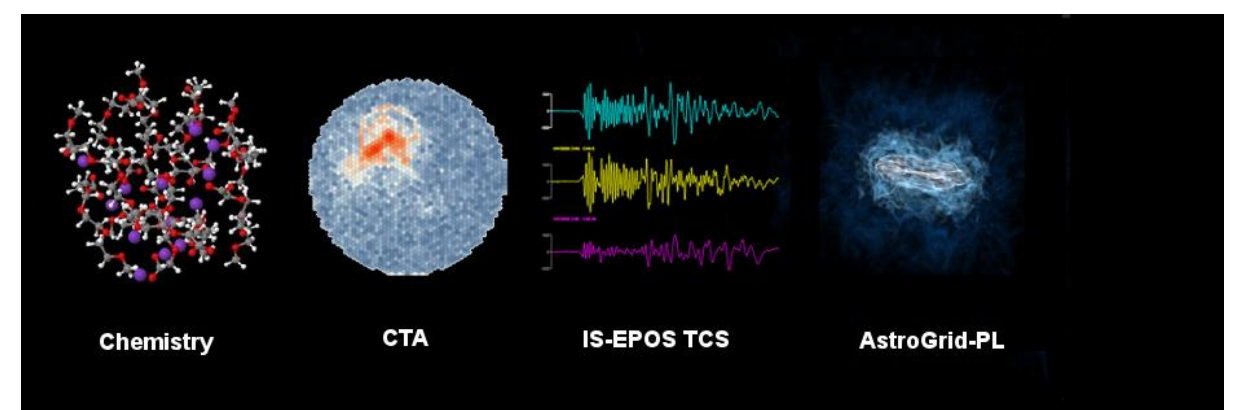

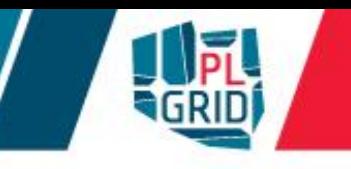

### **https://statystyka.plgrid.pl/**

- Zintegrowana platforma usług dedykowanych statystycznej analizie danych  $\mathbf{r}$ w wielodziedzinowych zagadnieniach naukowych
	- ułatwia wybór testu statystycznego dla analizy badanego zagadnienia
	- udostępnia otwarte repozytorium kilkudziesięciu popularnych testów statystycznych
	- oraz zestaw aplikacji do analizy szeregów czasowych.

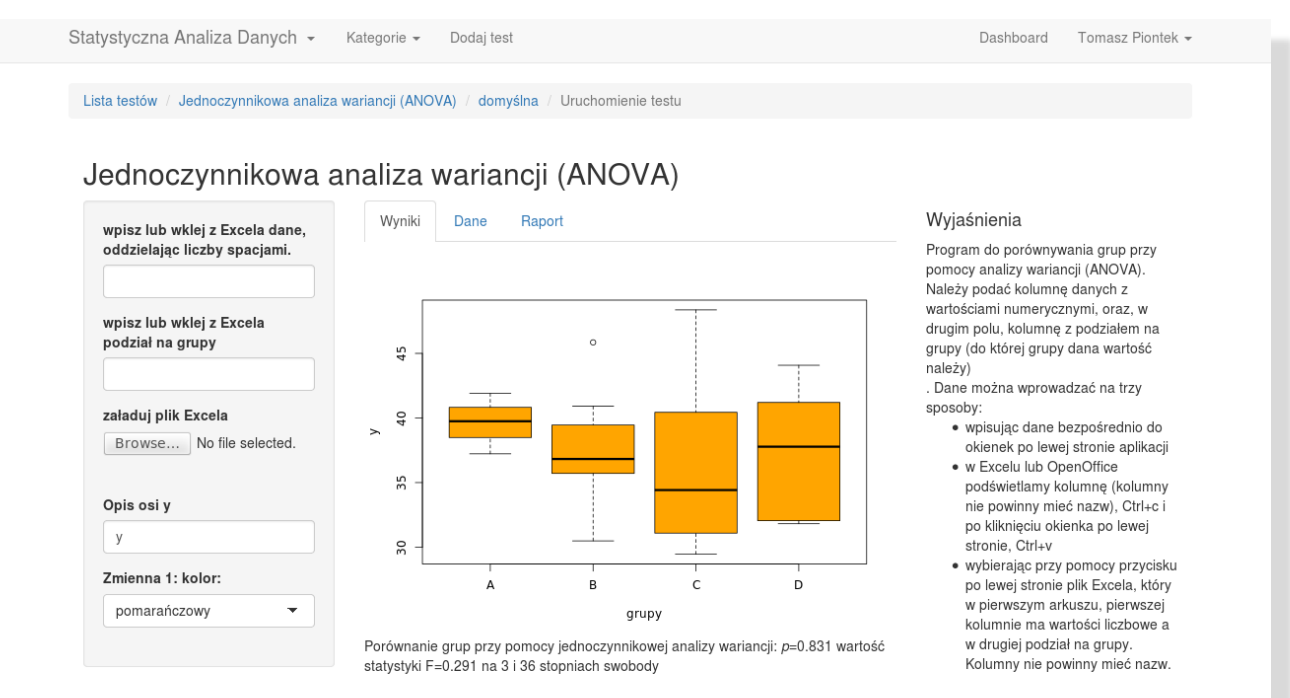

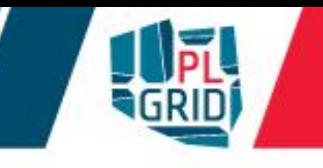

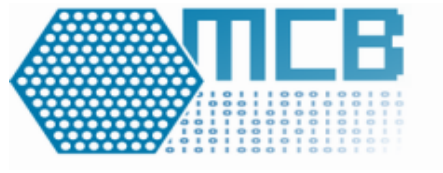

## The Monte Carlo Continuous Energy Burn-up Code

- Symulacje wywołanych promieniowaniem jądrowym zmian w materii
- Przykłady użycia
	- Analiza bezpieczeństwa reaktorów jądrowych
	- Reaktory jądrowe IV Generacji
	- Detektory promieniowania
	- Osłony radiacyjnych
	- Systemy podkrytyczne
	- Jądrowy cykl paliwowy
	- Elementy systemów składowania oraz przetwarzania zużytego paliwa jądrowego
	- Eksperymenty reaktorowe
	- Dozymetria

#### Zintegrowany system do projektowania i optymalizacji maszyn rotodynamicznych  $\overline{\mathcal{L}}$

Od koncepcji and the mass of the mass of the mass of the mass of the mass of the mass of the mass of the mass of the mass of the mass of the mass of the mass of the mass of the mass of the mass of the mass of the mass of t

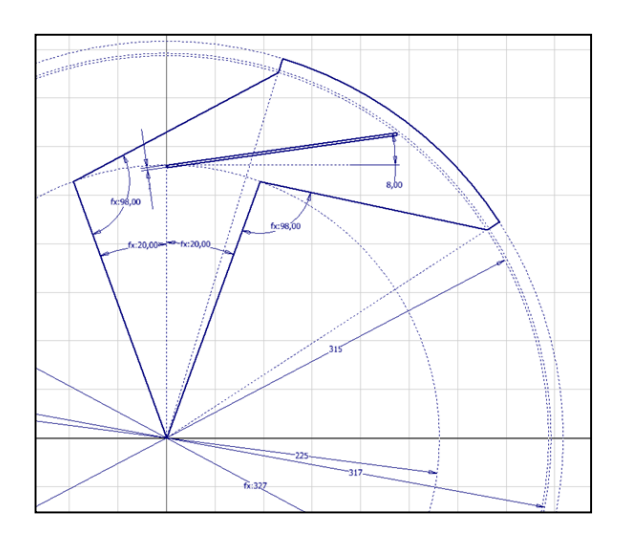

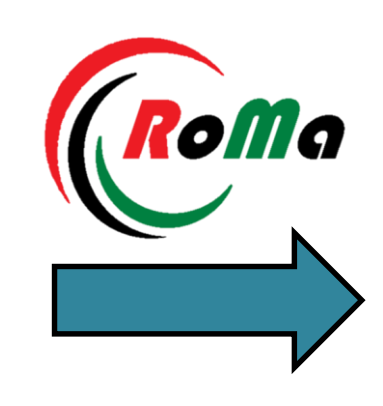

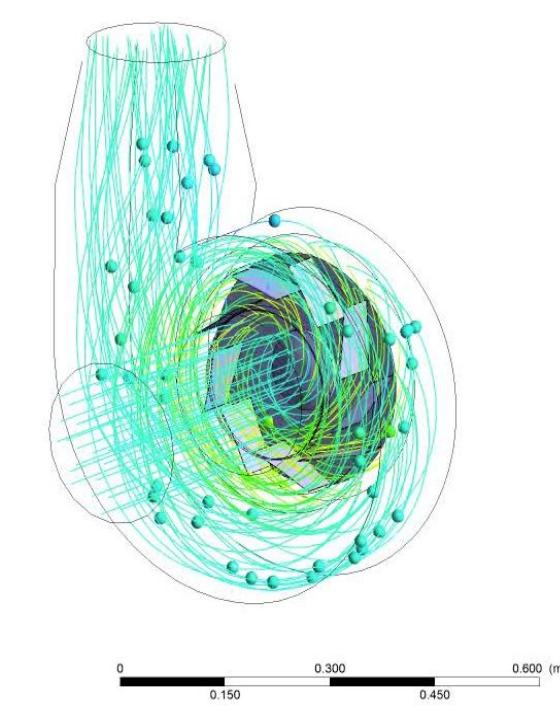

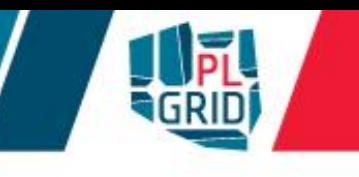

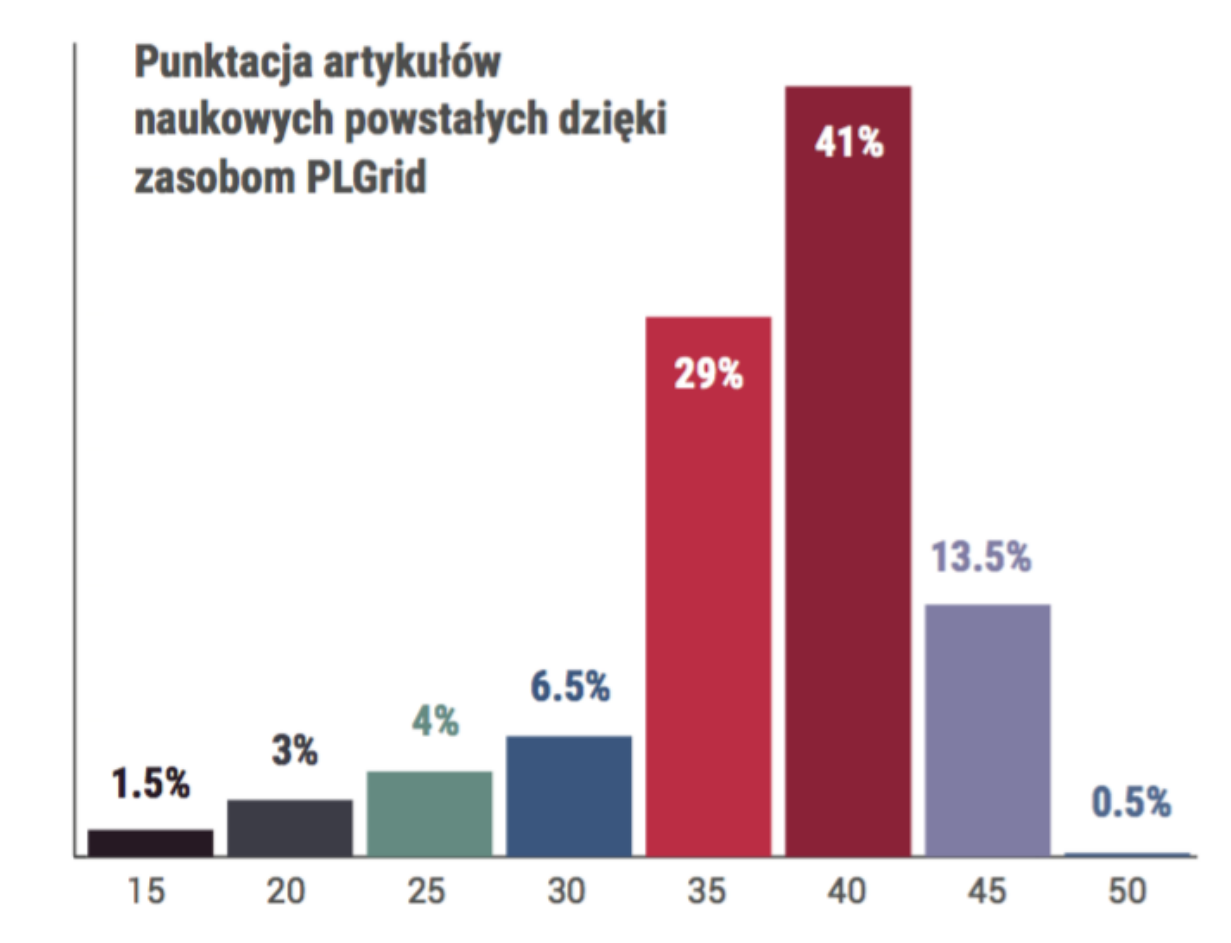

Punktacja wg Ministerstwa Nauki i Szkolnictwa Wyższego

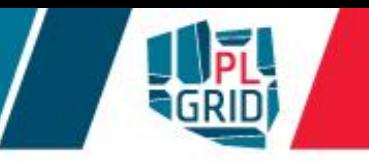

## **Dostęp do Infrastruktury**

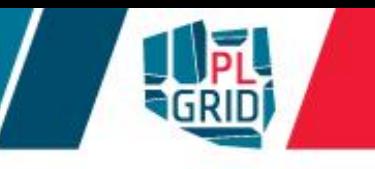

- Rejestracja elektroniczna przez Portal Użytkownika PLGrid [\(https://portal.plgrid.pl\)](https://portal.plgrid.pl/)  $\mathcal{L}_{\mathcal{A}}$
- Weryfikacja użytkownika na podstawie nr OPI i danych w bazie Ludzie Nauki  $\mathcal{L}$ [\(http://www.nauka-polska.pl/\)](http://www.nauka-polska.pl/)

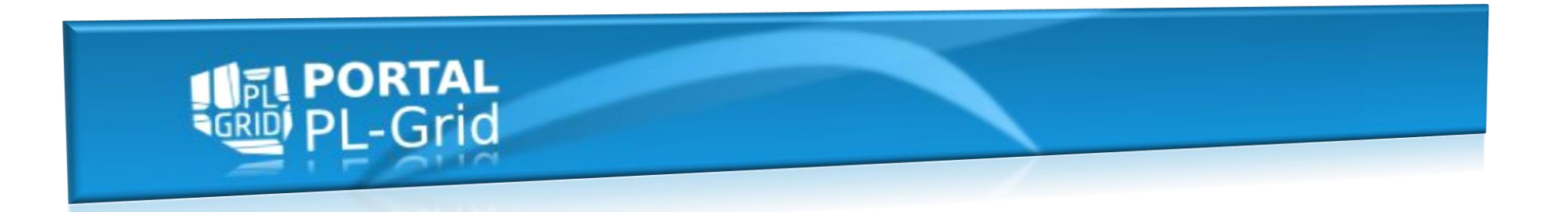

Po rejestracji użytkownik uzyskuje możliwość:

- Zarządzanie dostępem do usług i wielu aplikacji  $\overline{\phantom{a}}$
- Monitoring zużycia zasobów  $\mathcal{L}_{\mathcal{A}}$
- Zarządzanie grantami obliczeniowymi J.
- Zarządzanie certyfikatami gridowymi  $\overline{\mathcal{A}}$
- Dostęp do wszystkich zasobów przy użyciu **jednego konta** i **jednego hasła** (lub certyfikatu  $\overline{\mathcal{L}}$ gridowego)

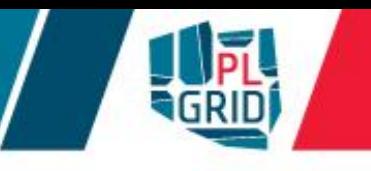

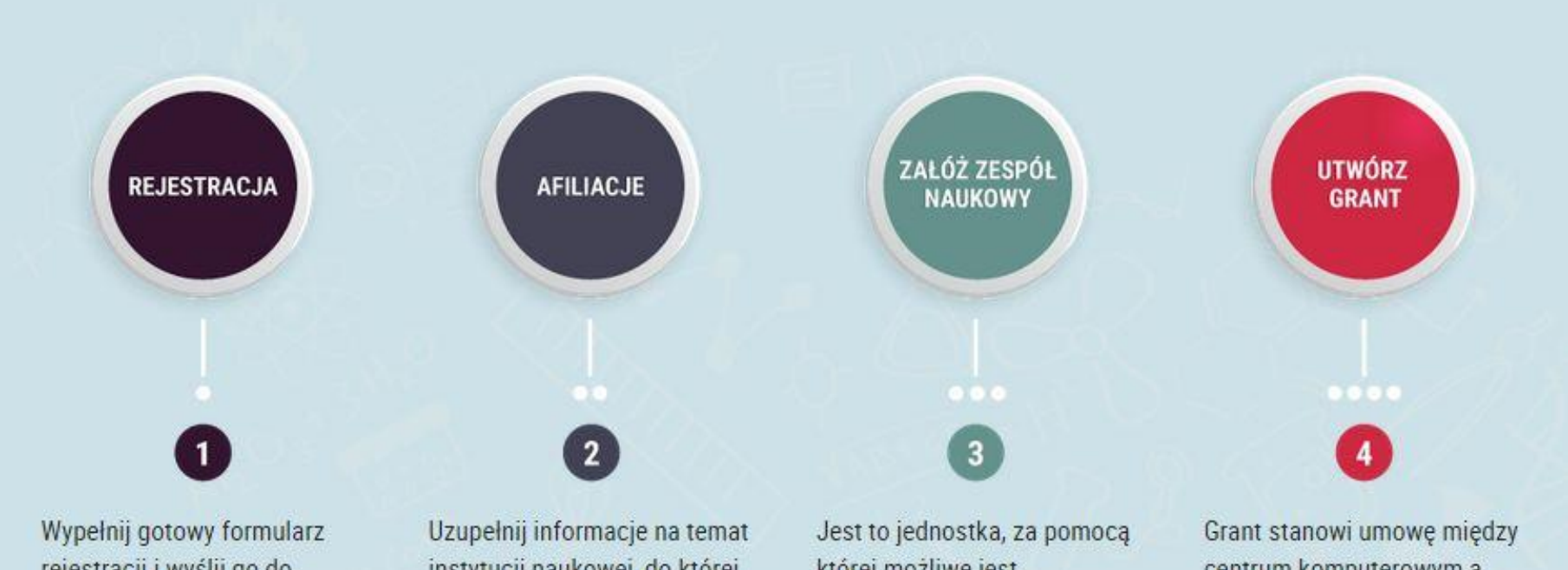

rejestracji i wyślij go do weryfikacji. Następnie kliknij w link aktywacyjny, który otrzymałeś w mailu. Konto zostanie aktywowane!

instytucji naukowej, do której przynależysz. Afiliacja polskiej jednostki naukowej umożliwi dostęp do pełnej oferty Infrastruktury PLGrid.

której możliwe jest negocjowanie zasobów obliczeniowych. Odzwierciedla cały zespół badawczy lub użytkownika pracującego samodzielnie.

centrum komputerowym a użytkownikiem. Określany jest w niej rodzaj usługi, jej parametry oraz gwarancje otrzymania.

## **Sposoby dostępu**

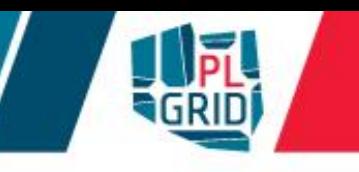

- PLGrid to różne sposoby dostępu do zasobów  $\overline{\phantom{a}}$ 
	- lokalne systemy kolejkowe na klastrach (CLI oraz GUI)
	- oprogramowania pośredniczące (UNICORE, QosCosGrid, gLite)
	- **maszyny wirtualne**
	- portale sieciowe (InSilicoLab, GridSpace2, PLG-Data, DataNet,...)
- Zarządzanie dostępem do usług poprzez Portal Użytkownika PLGrid Ō. [\(https://portal.plgrid.pl\)](https://portal.plgrid.pl)
- Katalog usług  $\overline{\mathcal{L}}$ 
	- usługi ogólne <https://docs.plgrid.pl/uslugi>

usługi dedykowane wybranym dziedzinom nauki [https://docs.plgrid.pl/uslugi\\_dziedzinowe](https://docs.plgrid.pl/uslugi_dziedzinowe)

### **Szkolenia**

- zdalne **[https://portal.plgrid.pl](https://portal.plgrid.pl/)**/ lub **[https://ekursy.plgrid.pl/](https://blackboard.cyfronet.pl/)**
- z trenerem informacje na  $\overline{\mathcal{C}}$ **<http://www.cyfronet.krakow.pl/>**

### **Podręcznik Użytkownika**

Dostępny online: F. **[https://docs.plgrid.pl/podrecznik\\_uzytkownika](https://docs.plgrid.pl/podrecznik_uzytkownika)**

### **Konsultacje z ekspertami**

**za pośrednictwem Helpdesk PLGrid: [https://helpdesk.plgrid.pl](https://helpdesk.plgrid.pl/) [helpdesk@plgrid.pl](mailto:helpdesk@plgrid.pl)**

**Forum użytkowników**

**<https://zapytaj.plgrid.pl/>**

## **Summary and Conclusions**

- Three dimensions of development:
	- **HPC/GRID/CLOUDs**
	- Data & Knowledge layer
	- Network & Future Internet
- International collaboration
- Deployments have the national scope; however with close European links
- Development oriented on end-users & research projects
- Achieving synergy between research projects and e-infrastructures by close cooperation and offering relevant services
- Durability at least 5 years after finishing the projects confirmed in contracts
- Future plans: continuation of development
- Center of Excellence
- CGW, KUKDM as places to exchange experience and for collaboration between eScience centers in Europe

## **Credits**

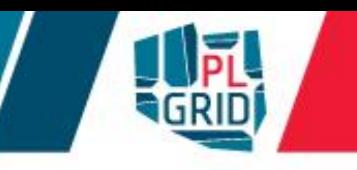

#### ACC Cyfronet AGH  $\mathcal{L}_{\mathcal{A}}$

- Kazimierz Wiatr
- Michał Turała  $\mathcal{L}^{\mathcal{A}}$
- Marian Bubak u.
- Krzysztof Zieliński u.
- **Lukasz Dutka**
- Tomasz Szepieniec
- Marcin Radecki **Tale**
- Mariusz Sterzel
- Karol Krawentek
- Agnieszka Szymańska L.
- Maciej Twardy  $\mathcal{L}^{\text{max}}$
- Angelika Zaleska-Walterbach  $\mathcal{L}^{\mathcal{A}}$
- Andrzej Oziębło  $\mathcal{L}_{\mathcal{A}}$
- Renata Słota  $\mathcal{L}^{\mathcal{L}}$
- Tomasz Gubała
- Darin Nikolow
- Aleksandra Pałuk
- Patryk Lasoń
- Marek Magryś  $\mathcal{L}^{\text{max}}$
- Łukasz Flis  $\mathbb{R}^n$
- Robert Pająk
- Klemens Noga

Special thanks to many domain experts !

… and many others…..

- ICM  $\mathbb{R}^n$ 
	- Marek Niezgódka
	- Piotr Bała
	- Maciej Filocha

#### **PCSS**

 $\mathbb{R}^n$ 

- Maciej Stroiński
- Norbert Meyer
- Krzysztof Kurowski
- Tomasz Piontek
- Paweł Wolniewicz

#### **WCSS**

- Jacek Oko
- Józef Janyszek
- Mateusz Tykierko
- Paweł Dziekoński
- Bartłomiej Balcerek
- TASK
	- Rafał Tylman
	- Mścislaw Nakonieczny
	- Jarosław Rybicki

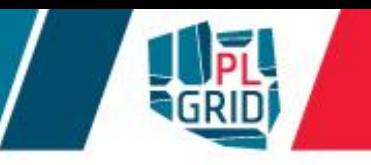

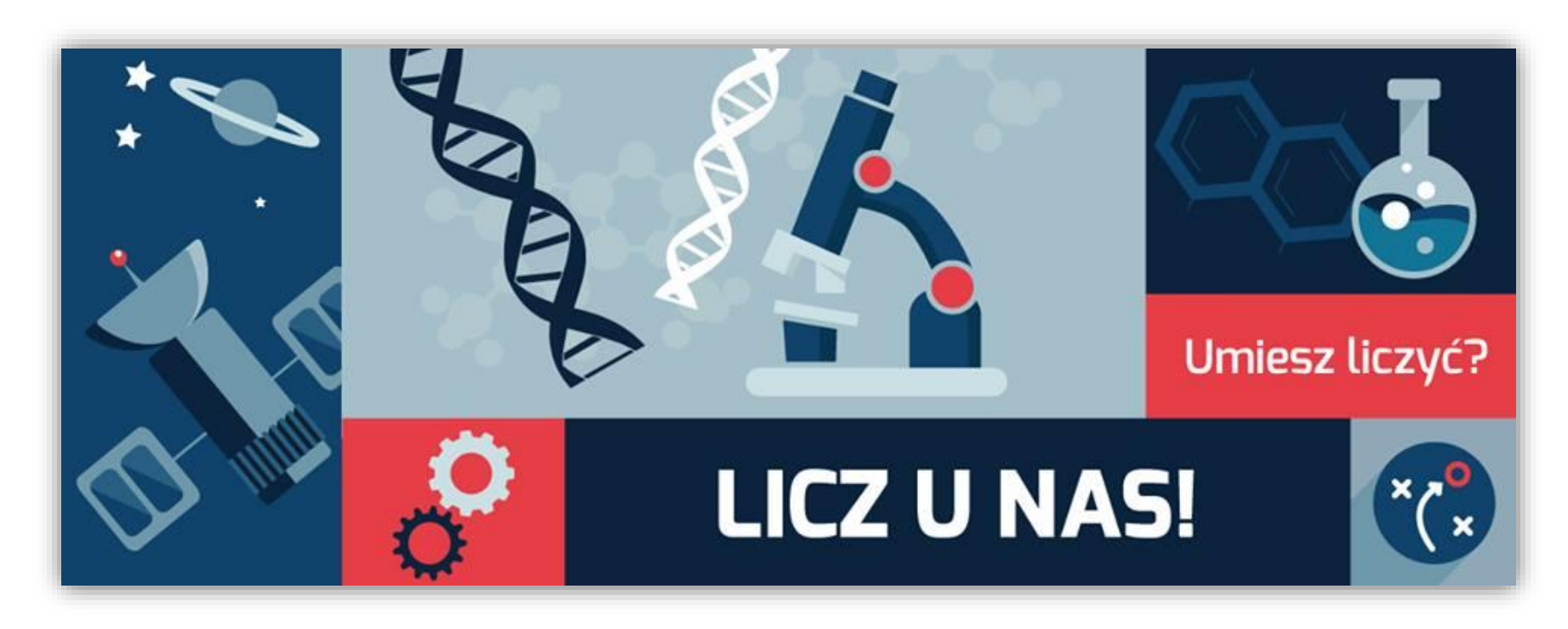

**Rejestracja: [https://portal.plgrid.pl](https://portal.plgrid.pl/)**

**[helpdesk@plgrid.pl](mailto:helpdesk@plgrid.pl)**

**+48 12 632 3355 wew. 306 lub bezpośrednio +48 12 632 5163**